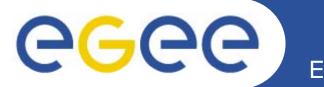

## **Dynamic Connectivity Service**

Oscar Koeroo JRA3

www.eu-egee.org

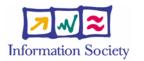

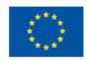

INFSO-RI-508833

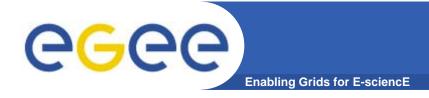

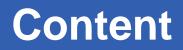

- What's the problem?
- What do we need?
- How do we want to solve it
- Our prototype
  - and how does it work

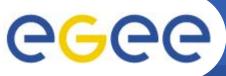

## What's the problem?

Enabling Grids for E-sciencE

- Most to all WNs (in LCG-2) can make outbound connection to almost any machine on the Internet
  - No Firewalls that limits a user
    - A few possibilities are:
      - WN publicly addressable
      - Inbound is prohibited and outbound is still free to use
        - NAT box
        - o Firewall rules
      - WNs are locked up for any Internet traffic
  - VOs request ability for their users to connect to there own servers
    - Pulling VO specific data on a WN
      - Packages
      - Data
    - Push result on to VO specific machines
    - Interactive
      - Database access
- This means that every (rogue) user can do harmful things like:
  - Launch DDoS Grid Jobs can aid or start a DDoS on a (web-)server
  - Share Warez Each machine can serve as Warez servers
  - Make a pass-through for Worms & Viruses

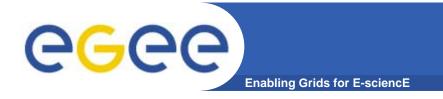

#### • Network containment

- We need to keep a user primarily contained inside the fabric
- If users have a connectivity wish they can request it at the (concerning) resource centers
- RCs need to be in full control of their (network) domain

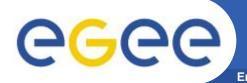

- Lockup a site tight
  - From a WN's perspective and the running job:
    - No (direct) inbound connectivity
      - Achieved by setting up a router, NAT box or Firewall (or some combination) prohibiting these connections
    - No outbound connectivity
      - The router, NAT box or firewall (or a combi.) prohibit these connections
  - Narrow the static firewall rules for all Grid Services as much as possible
    - Grid services mutual authenticate themselves to other services with some kind of access control so they can be regarded as safe(r) connections
- Only when needed open-up a port to make a (controlled) connection available

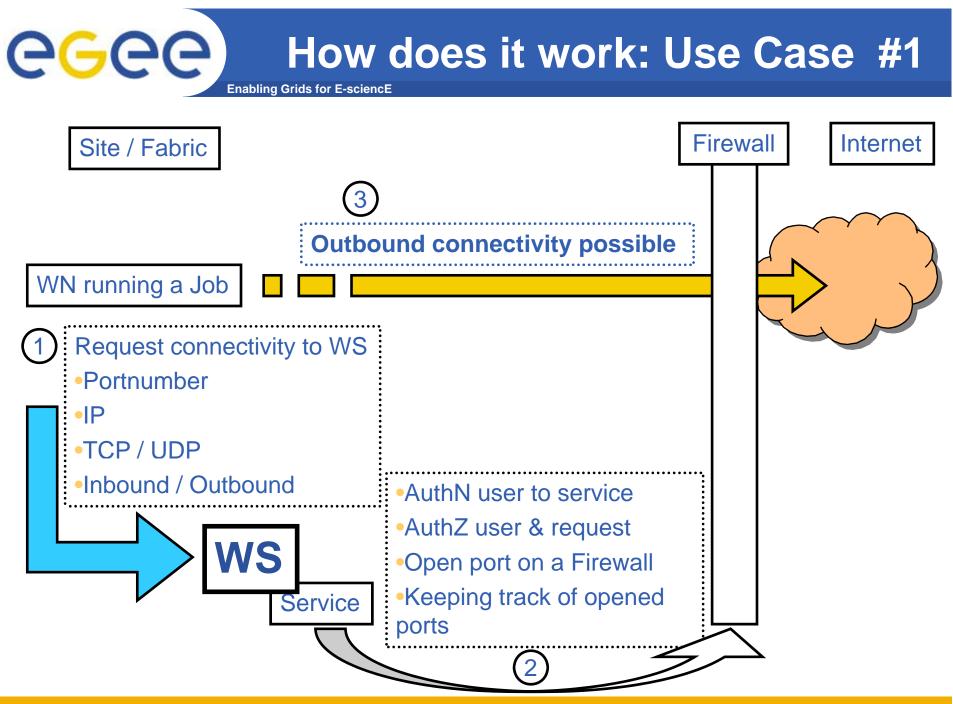

INFSO-RI-508833

How does it work: Use Case #2

Enabling Grids for E-sciencE

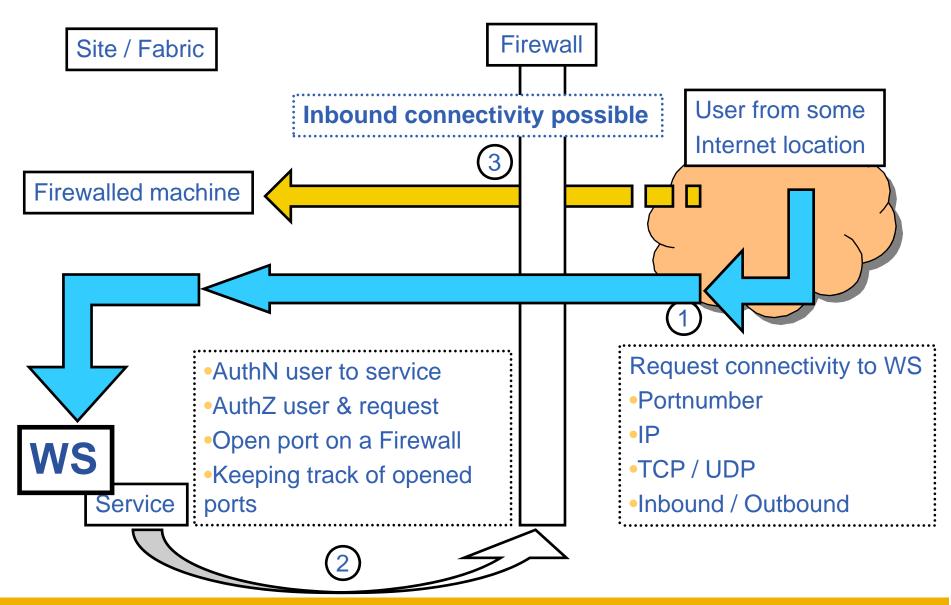

INFSO-RI-508833

**eGee** 

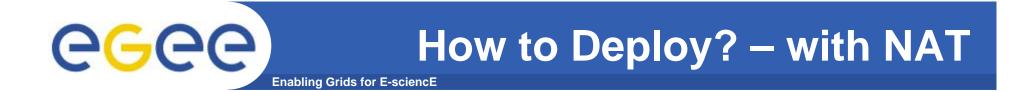

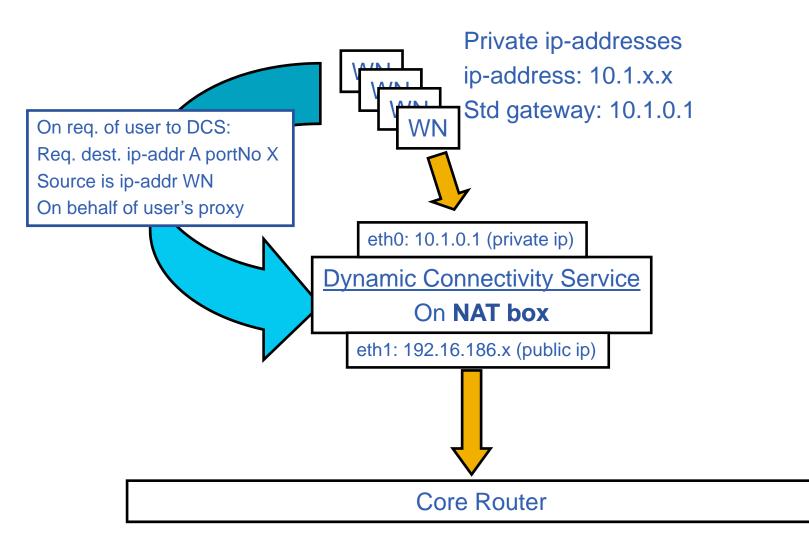

# **GGCC** How to Deploy? – with routers #1

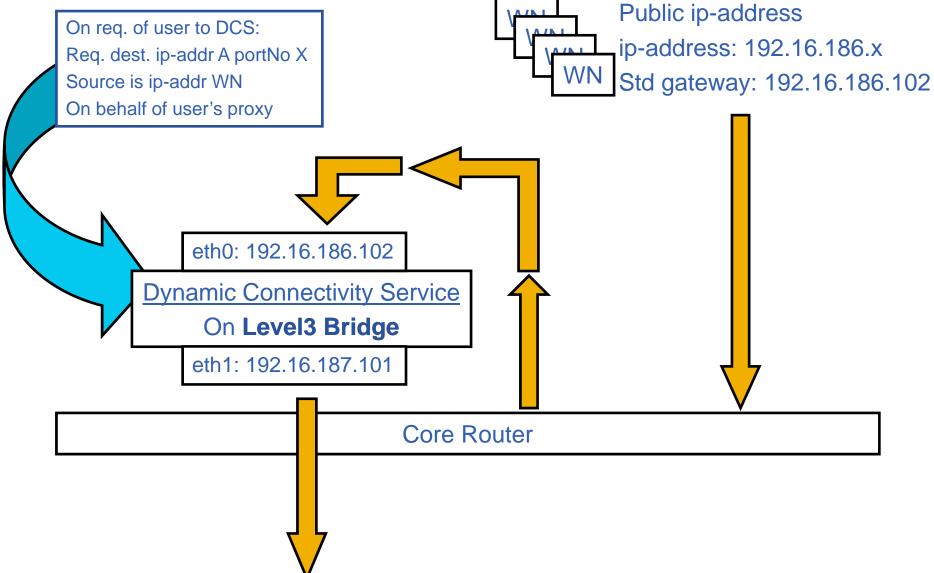

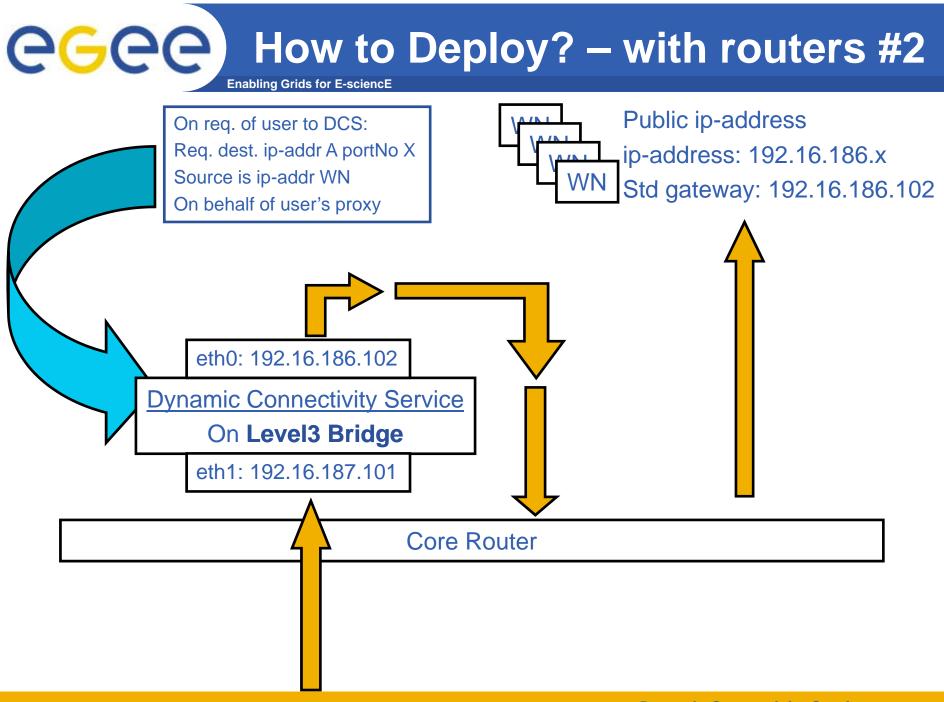

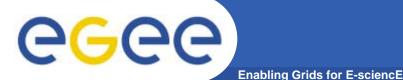

Sandboxing the network

- When using Virtual Machines in your cluster as WNs:
  - Separate the WNs in two subnets, divide by real and virtual WNs
    - Creates the ability to separate the physical WN and its virtual self(s) on a network basis
      - Example: use 10.x.x.x for the VMs and 192.168.x.x for the real hardware and never allow a VM to connect with the Physical hardware
    - Gains the ability to be very flexible within the virtual subnet without disturbing the physical hardware network even though they share the same wire
  - On the fly VLANs (or narrowed subnets) per job (by control of the Site Admin, not the user)
    - The ultimate sandboxing is to create a network sandbox
      - Very narrow/small subnet, partitioning the VM subnet
      - Use VLANs
    - If a job needs only one CPU, then setup the network for one VM
    - If a job needs multiple nodes (MPI) then broaden the VLAN to be include the requested amount of VMs (equal to CPU)
- When using a DCS between the core firewall it can realize firewall rulesets per On-the-Fly subnet instead of per node

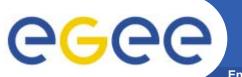

### The Virtual Idea...

Enabling Grids for E-sciencE

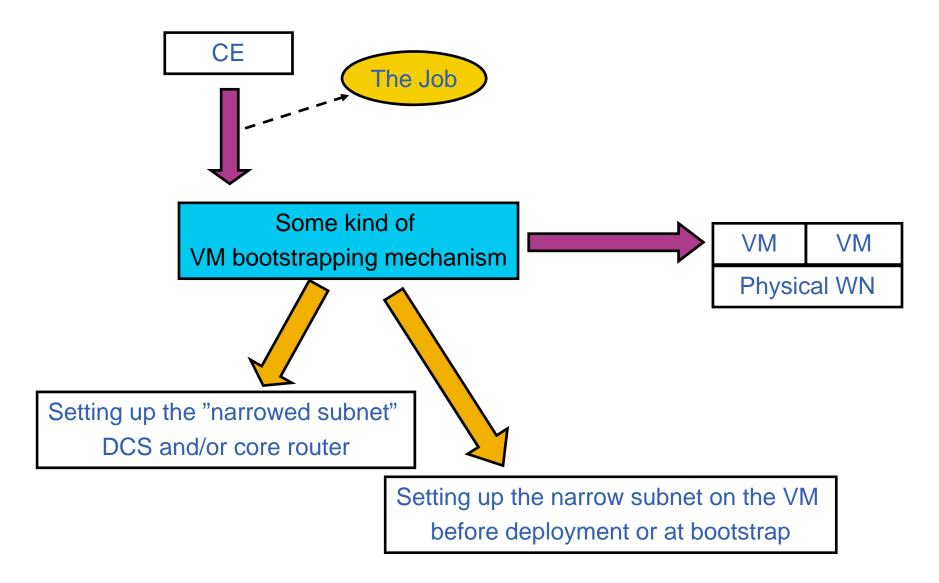

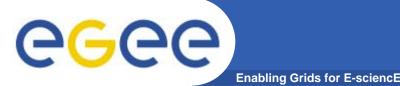

- Past (Current pre-prototype implementation Feb 2005):
  - No AuthN and AuthZ security elements
  - Only portnumber requests
  - Based on iptables
- Present
  - Currently no manpower to work on this
- Future
  - AuthN & AuthZ
  - Fine & coarse grained connectivity policy description
  - Implementation of all the Virtual Machine ideas concerning the network utilizations